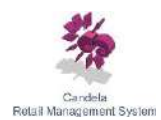

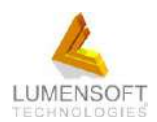

## *C06 - Candela Training Outline*

**Purpose:** The purpose of this document is to provide training to candela users in a structured manner. Some of the training items are required for specific customers and specific versions. These are marked as "Optional".

Training is given based on the requirements of the customer and configuration of Candela. So before start of this training *"C03- Candela discussion sheet"* must have been completed and filled.

Once the training is given against an item in the list, mark or check that item so that progress can be recorded

Organization Name: \_\_\_\_\_\_\_\_\_\_\_\_\_\_\_\_\_\_\_\_\_\_\_\_\_\_\_\_\_\_\_

Training Start Date:

#### **Training Sessions:**

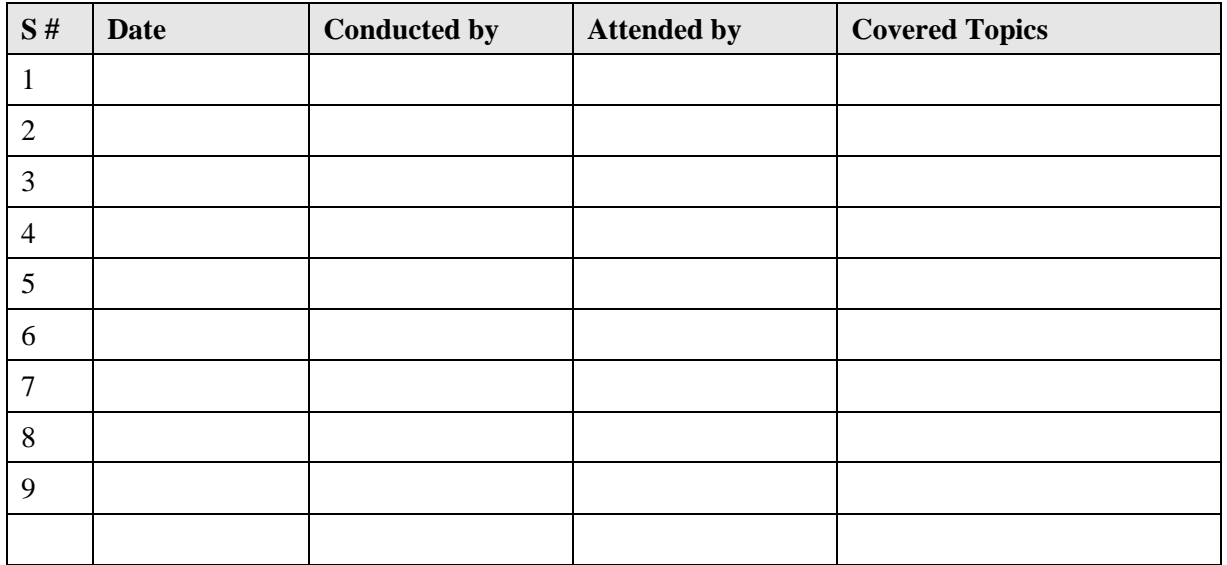

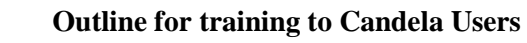

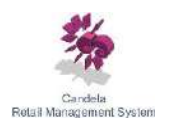

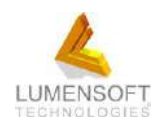

# **Start of the training Course**

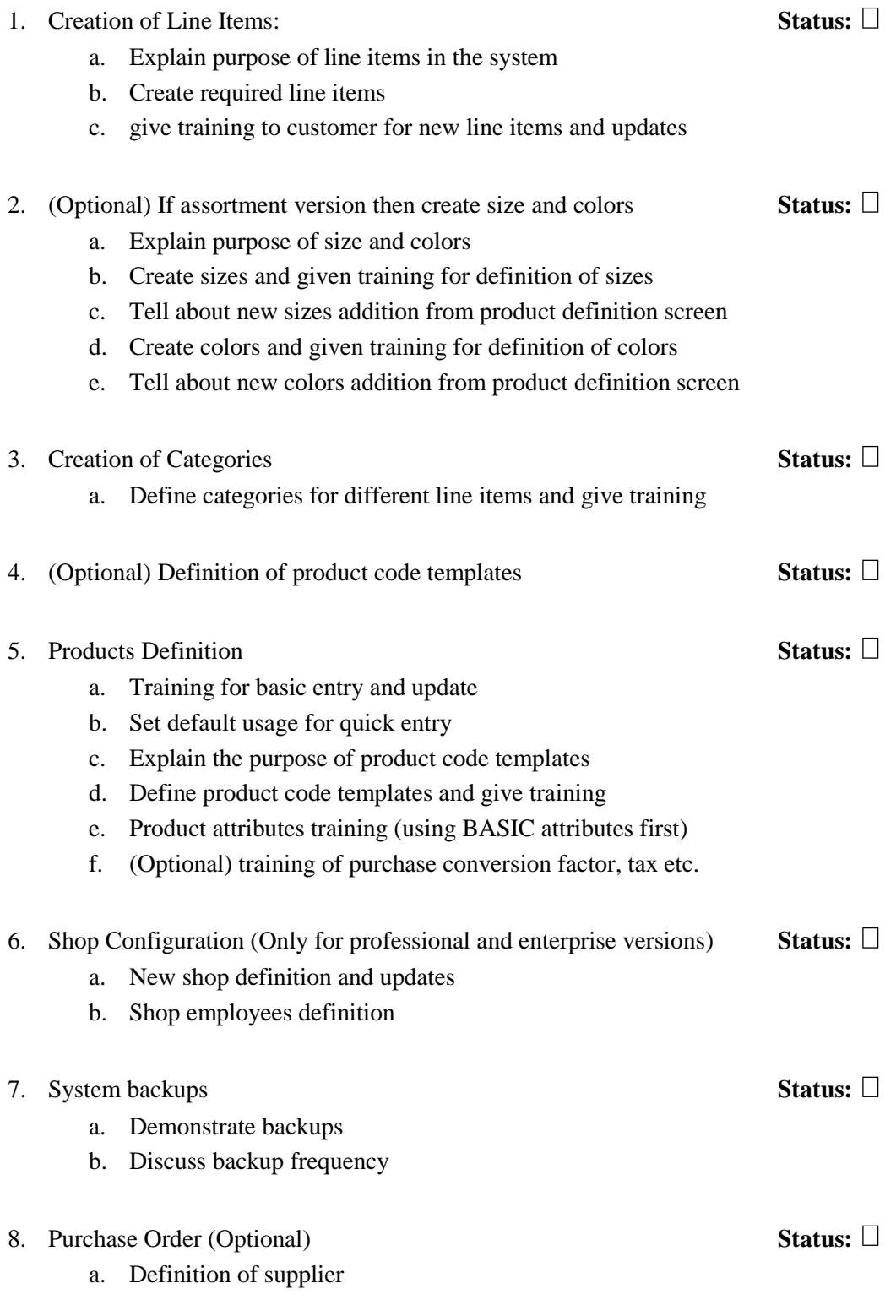

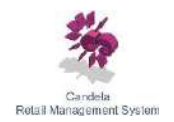

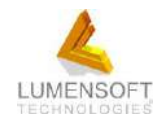

- b. Opening balance of suppliers
- c. Creation of PO and PO Matrix (optional)
- 9. Goods Receipt / Purchase of Goods **Status:**
	- a. Definition of suppliers
	- b. Opening balance of suppliers
	- c. Creation of GRN and updates use of keep focus printing
	- d. Creation of goods return note
	- e. (Optional) Loading of PO
	- f. (Optional) training of FOC, tax, etc.
	- g. GRN Posting (Compulsory)

### 10. Purchase Reports Training **Status:**  $\Box$

- a. (Optional) PO reports
- b. D07, F02, F03, F04
- 11. Sales and Return **Status:**  $\Box$ 
	- a. (Optional) Training of sales person
	- b. Help windows training (F1, F5, F6) holding
	- c. Mode of Payment
	- d. Return and Exchange invoice
	- e. Invoice Holding
	- f. Amount adjustment and screen locking
	- g. Search and update of invoice
	- h. (Optional) Definition of customer customer invoice
- 12. Sales Reports Training **Status:**  $\Box$ 
	- a. C11, C22, C31, C12 (optional)
	- b. D07, A25, A03, A05 (optional)

13. Movement Reports Training **Status:**  $\Box$ 

- a. E06, E17
- b. Check movement due to sales, returns, purchase, purchase returns
- 14. Supplier Ledger Reports Training **Status:**  $\Box$ 
	- a. Supplier ledgers
	- b. Payable ageing

## 15. (Optional) STR generation training **Status:**  $\Box$

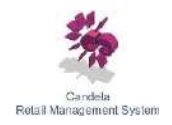

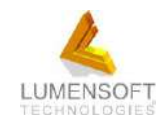

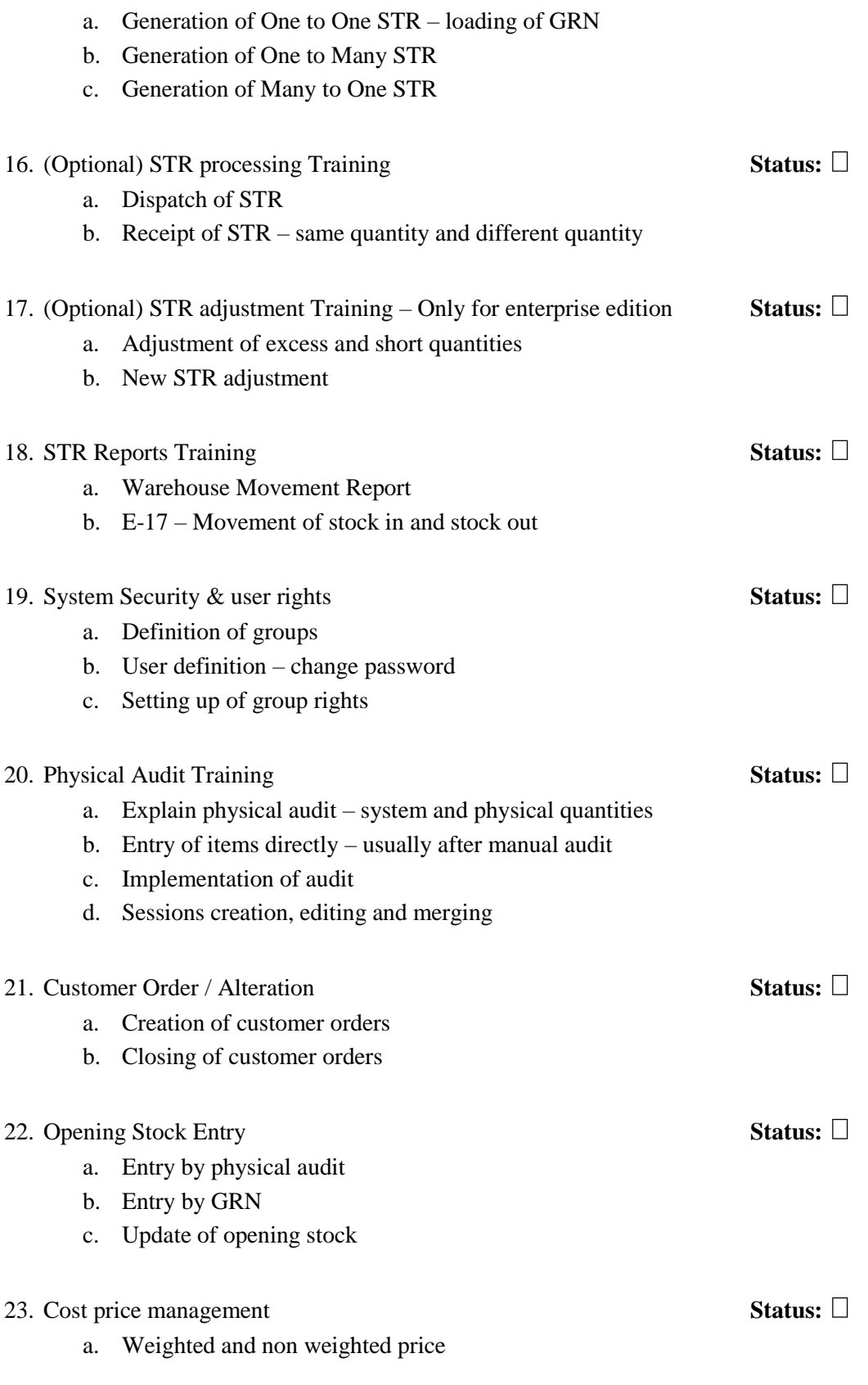

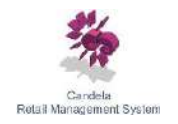

 **Outline for training to Candela Users**

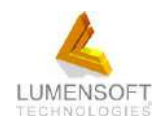

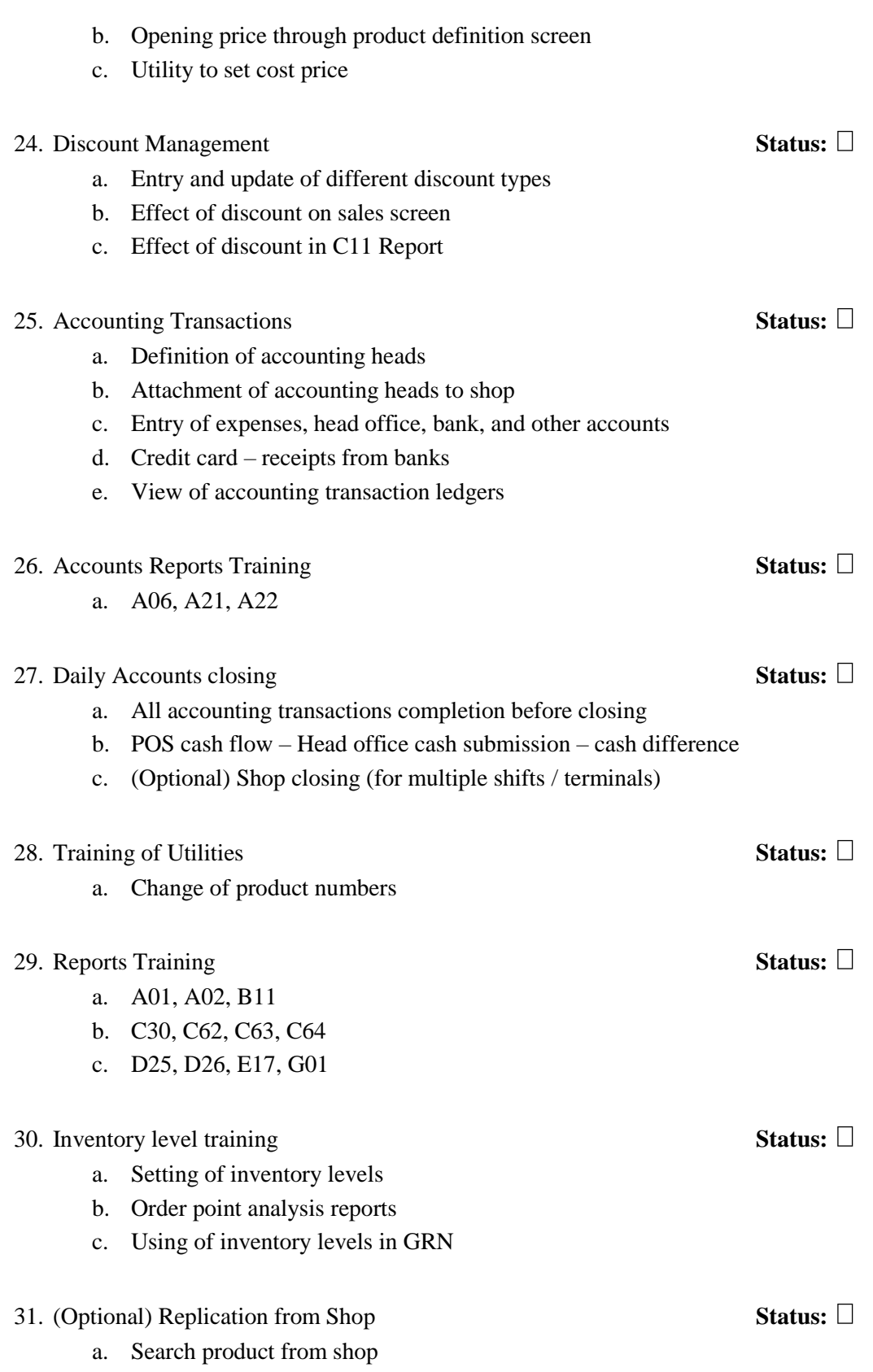

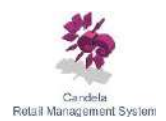

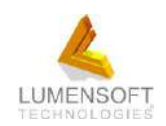

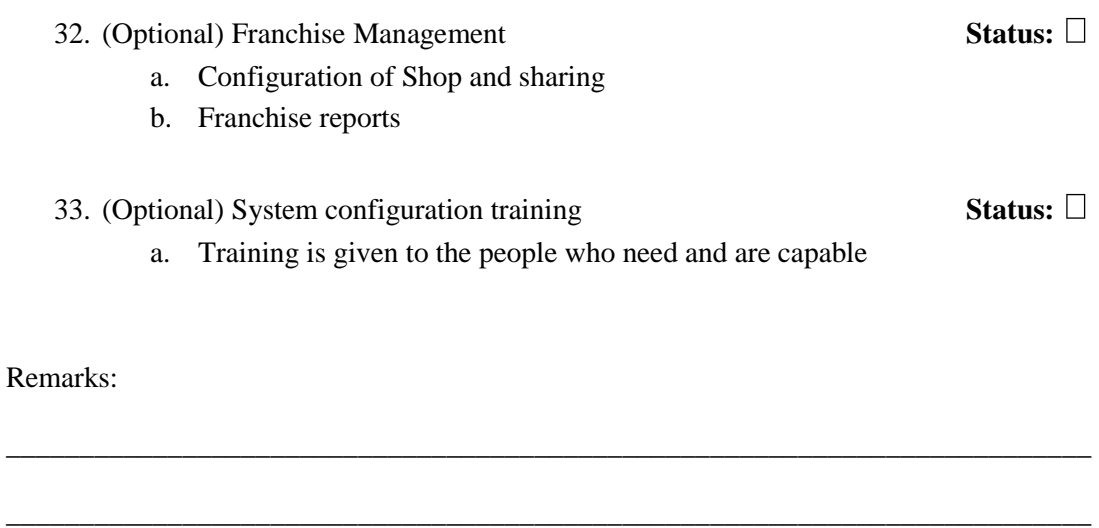

\_\_\_\_\_\_\_\_\_\_\_\_\_\_\_\_\_\_\_\_\_\_\_\_\_\_\_\_\_\_\_\_\_\_\_\_\_\_\_\_\_\_\_\_\_\_\_\_\_\_\_\_\_\_\_\_\_\_\_\_\_\_\_\_\_\_\_\_\_\_\_\_\_\_

\_\_\_\_\_\_\_\_\_\_\_\_\_\_\_\_\_\_\_\_\_\_\_\_\_\_\_\_\_\_\_\_\_\_\_\_\_\_\_\_\_\_\_\_\_\_\_\_\_\_\_\_\_\_\_\_\_\_\_\_\_\_\_\_\_\_\_\_\_\_\_\_\_\_

\_\_\_\_\_\_\_\_\_\_\_\_\_\_\_\_\_\_\_\_\_\_\_\_\_\_\_\_\_\_\_\_\_\_\_\_\_\_\_\_\_\_\_\_\_\_\_\_\_\_\_\_\_\_\_\_\_\_\_\_\_\_\_\_\_\_\_\_\_\_\_\_\_\_

\_\_\_\_\_\_\_\_\_\_\_\_\_\_\_\_\_\_\_\_\_\_\_\_\_\_\_\_\_\_\_\_\_\_\_\_\_\_\_\_\_\_\_\_\_\_\_\_\_\_\_\_\_\_\_\_\_\_\_\_\_\_\_\_\_\_\_\_\_\_\_\_\_\_

\_\_\_\_\_\_\_\_\_\_\_\_\_\_\_\_\_\_\_\_\_\_\_\_\_\_\_\_\_\_\_\_\_\_\_\_\_\_\_\_\_\_\_\_\_\_\_\_\_\_\_\_\_\_\_\_\_\_\_\_\_\_\_\_\_\_\_\_\_\_\_\_\_\_

\_\_\_\_\_\_\_\_\_\_\_\_\_\_\_\_\_\_\_\_\_\_\_\_\_\_\_\_\_\_\_\_\_\_\_\_\_\_\_\_\_\_\_\_\_\_\_\_\_\_\_\_\_\_\_\_\_\_\_\_\_\_\_\_\_\_\_\_\_\_\_\_\_\_

**Document Template Last Updated: 05 May 2015**